# ETL FME Professional

## Initiation

## **OBJECTIVES**

Feature Manipulation Engine (FME) is a spatial ETL: a tool for Extraction Transformation and Loading of vector and raster datas. It is used in all business areas of the geographic information: territorial collectivities, data producers...

At the end of this internship, participants will be able to:

- Understand basics of the geographical information;
- Use the Data Inspector of FME;
- Set and use the Universal translator of FME;
- Understand how works FME Workbench;
- ¬ Create and publish their own FME transformers:
- Presentation of the main FME transformers.

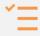

#### **BACKGROUND**

Good knowledge in computing science and IT technologies.

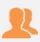

## **PUBLIC**

Anyone who wants to manipulate, organize and represent cartographic data and indicators from external databases.

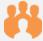

## **NUMBER OF TRAINEES**

✓ On site: 10 people

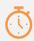

**DURATION** 2 days

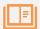

#### **ORGANIZATION**

Types of training

- ✓ Individual (France)
- ✓ On site in your country

Certificate training

Yes

Loan of temporary software licence

Yes

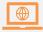

## **REGISTRATION**

By e-mail: contact@maptogis.com By phone: +33 546 34 07 71

## TRAINING CONTENTS

### **CHAPITER 1**

- Install FME
- Activate FME license
- Install demo dataset

### **CHAPITER 2**

- FME Data Inspector
- View geometries and attributes
- Projection information
- Filter datas

### **CHAPITER 3**

- FME quick translator
- Automated transforms
- Basics operations on datas
- Reproject datas

#### **CHAPITER 4**

- Customized transformations
- FME Workbench
- Create a Workspace
- Create transform models
- Use transformers
- Create and work with custom transformers
- Create processing chains (geoprocessing, geometric calculations, reprojections, conversions, rasters, 3D)
- Data processing
- General help on FME Workbench

## TECHNICAL SHEETS FOR MOST USED TRANSFORMERS IN FME

- Performing operations on graphic and / or attribute datas of objects
- Manipulation of Rasters and 3D surface files
- Database operations

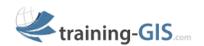

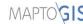